**PARAMENT HAAAAA** 

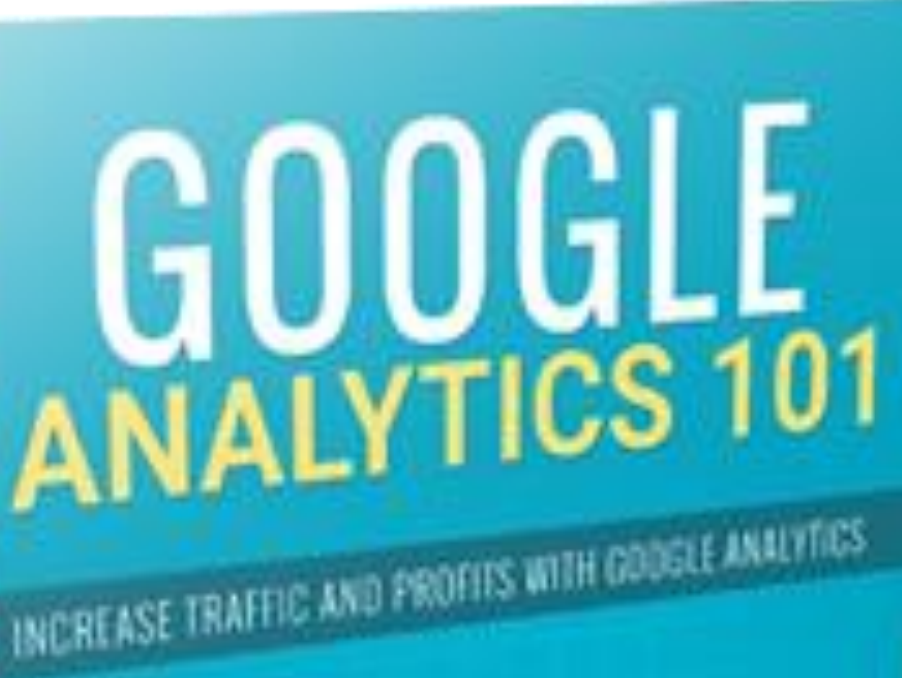

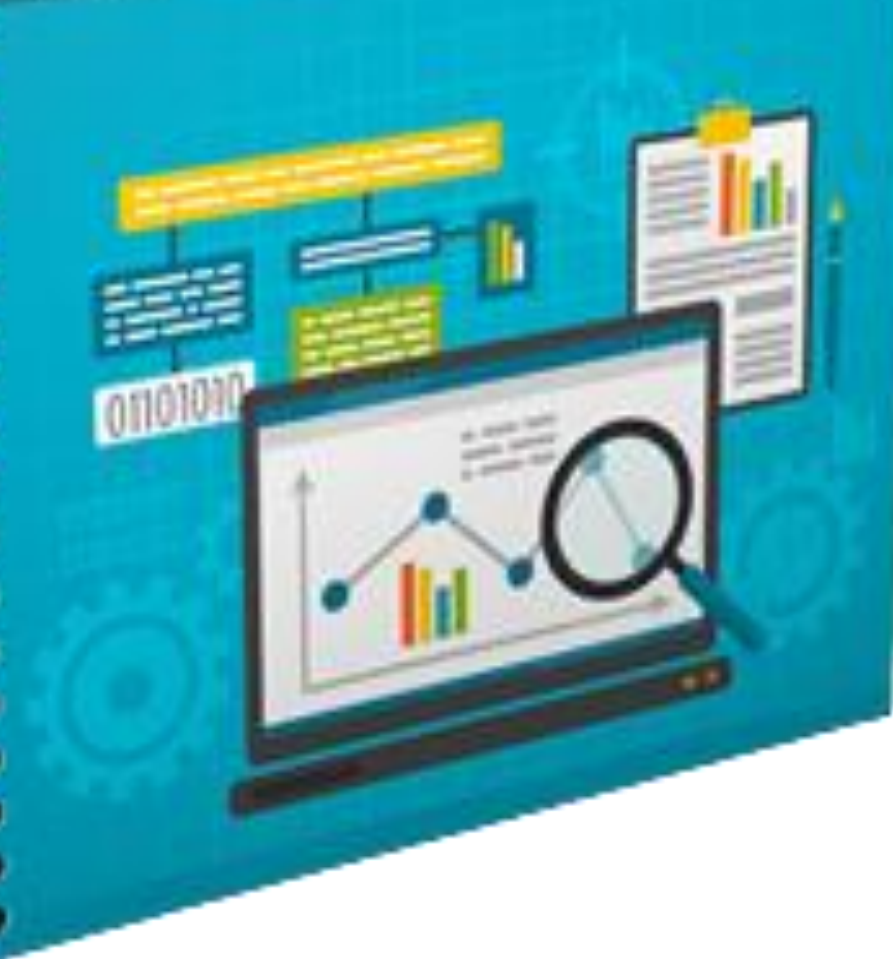

# *Introduction*

**There is one extremely important element which could actually make or wreck the success of any website, but a whole lot of site owners are underutilizing it – or worse, aren't the usage of it in any respect. That is analytics. Specifically, Google Analytics.**

# *What makes Google Analytics so terrific?*

**Well, no longer handiest is it a top notch manner to reveal how a lot visitors your web site is getting and where it's coming from, however in case you use it properly you could glean a wealth of different records including your soar fee, most famous pages or articles, and even your conversion fees! The hassle is, it is able to be confusing. There are tons of functions that seem hopelessly hidden among a huge variety of alternatives, and the bulk of humans don't even recognize they're there, a good deal much less how to use them. In this manual, you're going to learn about some of the most crucial features of Google Analytics, and how you may use the ones functions to improve your traffic, conversions and extra!**

### *The Five Report Suites*

**There are 5 report suites inside Google Analytics with a view to each offer you specific kinds of information.**

**These 5 specific report times include:**

- **• Real Time**
- **• Audience**
- **• Acquisition**
- **• Behavior**
- **• Conversions**

**Some sites might not use all of those reports. For instance, in case you're now not selling some thing, you could not want to use the conversions suite. (However, it's nevertheless useful for tracking conversions on your electronic mail listing and such.)**

### *Real-Time*

**Real-time reviews permit you to understand what's occurring along with your web site right now. You can find out what's going on to your internet site in the mean time you're viewing the file. This will give you live information about how a good deal site visitors you're getting and what pages human beings are presently viewing.**

#### *Audience*

**The target market reviews provide you with records approximately the human beings journeying your web page. They allow you to understand their demographics consisting of age and gender, their hobbies, where they're located, what kind of gadgets and browser they use, etc.**

#### *Acquisition*

**Acquisition reviews let you know where your traffic is coming from. It gives you records including key phrases used to discover you and hyperlinks they got here from. This will assist you decide which can be your simplest keywords and marketing channels.**

#### *Behavior*

**The behavior reports will let you recognize data consisting of which pages human beings are viewing, in which they pass, how fast your pages load, and so forth. This will inform you which articles are maximum famous, and what you may do to make people revel in your content material extra.**

### *Conversions*

**The conversion reports will assist you to recognise how effective your web site is at making income or getting e-mail signups or getting users to take anything different movement you'd like them to take.**

**Those are the five distinctive types of reviews and what type of information you may get from every one.**

**Ideally, you'll be using each of these exclusive kinds of reviews if you want to take complete advantage of the strength offered by Google Analytics.**

**You can analyze loads approximately how to increase your traffic and conversions by using using these reviews.**

### *Basic Date Range Reports*

**Using date tiers can help you in lots of approaches. It will permit you no longer simplest to look your traffic over a term, however additionally compare it to different time durations in the beyond to look if your traffic is developing or shrinking, and the way certain occasions affected your visitors.**

**If you take a look at the pinnacle of your display at the same time as logged into Analytics, you'll be aware a date range. You can set this to quite a good deal any date variety you need with the intention to see historic records and compare your facts to times in the beyond.**

**This is useful for figuring out in case your site visitors is growing or shrinking, when you might have had spikes in site visitors to determine out what may also have contributed to the spikes, and so on.**

**You can also examine information effortlessly with the aid of deciding on "Compare to" on the way to choose one of a kind time intervals with a view to get a comparison with the intention to show you one-of-a-kind strains to allow you to examine historic records.**

### **Here's a way to do it:**

**Just tick the "Compare to" container when you click on your date variety, after which choose the time period you need to compare it to.**

**Note: You can do that at the same time as viewing a single web site, OR while viewing an outline of your entire account at once to present you a picture of the way all your websites are doing.**

**Here's what it seems like to view your principal page with this:**

**And right here is what it seems like to view a single website online:**

**If you study the bottom of your chart, you can add an annotation. This will assist you add notes to remind you inside the destiny what befell on positive dates.**

**For instance, you would possibly upload notes together with:**

- **• Ran Facebook advert, visitors up 28%**
- **• Launched new website**
- **• Added article on Pinterest, traffic doubled overnight**
- **• Site hacked, site visitors dropped through 75% for numerous days**

**Not handiest will this help you discern out what kind of advertising and marketing and such is running, but in case you promote your web page later, you'll be capable of do not forget what came about at numerous times as a way to give an explanation for site visitors discrepancies to ability buyers.**

**Date stages make it smooth to get an idea of the way your visitors is developing or shrinking. Be positive to recollect to feature those annotations to major visitors activities so you remember what triggered them.**

#### *Goals*

**Goals are a characteristic of Analytics that is dramatically underused. Many humans don't even understand dreams exist in Analytics, and others realize little approximately them or don't understand the way to use them.**

**Goals may be very beneficial. Goals will assist you to song the effectiveness of your sales funnel, your squeeze page, your ads, etc.**

#### **Here's how goals work:**

- **1. Traffic is available in from a particular visitors supply**
- **2. You have a particular movement you need humans to take**
- **3. Users take that action**

**4. You now recognize where the visitors comes from, what number of human beings saw the provide, and how many humans took the desired motion**

**To installation a goal, open Analytics and visit Admin at the top of the page. Then click on Goals at the left hand menu. Select New Goal, then select Custom. Click Next Step.**

**Choose a name in your goal. It can be something you need, but make certain it will be smooth so that it will take into account what you're tracking with it.**

**You would possibly call it something like "Squeeze Page For Weight Loss Report", for example.**

**There are several sorts of events you can tune:**

- **• Destination – User finally ends up at a specific web page**
- **• Duration – User is on page for a specific duration of time**
- **• Page/Screens in line with consultation - User perspectives as a minimum X wide variety of pages**
- **• Event – User perspectives a video, as an example**

**Let's say your closing purpose is to get customers to make it to the download web page to your lead magnet, which takes place when they choose in for your list. You'd select a Destination intention, then set your value to the URL of your thanks web page.**

**If you'd like extra specified statistics approximately setting up all of the extraordinary forms of desires, here is an in-depth academic from Analytics:**

## *Practical Uses for Analytics*

**There are so many uses for Analytics it would be impossible to call they all in a short manual, but we're going to check some of the nice methods you could use Analytics to growth your visitors and income.**

## *Identifying Successful Content*

**Analytics is high-quality for figuring out which pages your traffic are touchdown on most. Not handiest that, it will also tell you wherein they pass NEXT. This is useful for finding out**  **which content material is simplest at pulling in visitors so you can write more content alongside the identical lines.**

**Let's say you notice a large portion of your visitors travelling a piece of writing on Pinterest marketing. You could write extra articles on Pinterest advertising and marketing, going extra in-depth or protecting one-of-a-kind angles. Or you can write articles about special kinds of social media like Facebook or Twitter.**

**Identifying your key content material is essential, because you'll be able to decide:**

- **• What sort of content you need to write greater of**
- **• What form of content isn't working, so that you don't waste time on it**
- **• Which subjects your traffic are most interested in**
- **• Which articles to awareness hyperlinks on to enhance their seek ratings**

## *Getting More Search Engine Traffic*

**Everyone desires extra visitors from engines like google, however with out Analytics is can be difficult to figure out where to concentrate your efforts. You can use Analytics to determine out a plan to assist raise your seek engine positions and entice extra visitors.**

**Most of your facts for this will come from the purchase reports. If you go to Acquisition > Search Engine Optimization > Queries, you'll find out the key phrases humans are using to discover your site. It may even let you know the placement you have been in at the time, and how many humans clicked after they noticed your web page on Google.**

**(Note: This could be extra accurate in case your web site is introduced to Google Webmaster Tools and linked in your Analytics account.)**

**Here are some ways you may use Analytics to get extra visitors from search engines like google and yahoo:**

- **• Identify a success and unsuccessful content**
- **• Figure out which keywords users are using to discover your website**
- **• Find out which keywords you're rating near web page one for so you can get a few greater hyperlinks to boost them to the primary page**
- **• Find out which pages are maximum famous so you can ship extra humans to them**
- **• Find out which keywords have become the highest CTR in seek results to realize which articles might want to be modified (inclusive of identify or description adjustments) to get greater clicks**

# *Which Traffic Sources Are Working Best*

**If you visit your dashboard and visit Acquisition > All Traffic > Source/Medium, you'll find out which sites are sending you the maximum visitors. This can be useful in identifying where to focus your advertising efforts, as well as what you may improve to get extra visitors from different web sites.**

**It also can permit you to realize if too much of your visitors is coming from a unmarried supply, which is dangerous. For instance, if maximum of your traffic is coming from Google and there's a big update that drops your scores, your whole site might be in severe trouble.**

## *Conclusion*

**Analytics is a complicated tool, but that makes it surprisingly useful. Yes, it takes a bit of getting used to. It's no longer one of these intuitive, at-a-glance tools that positioned the whole thing proper at the fingertips of the common consumer.**

**But if you surely take some time to delve deep into it, Analytics can honestly help you boost your traffic, conversions, and income.**

**Analytics may be used to:**

- **• Track visitors sources**
- **• See which key phrases people are the usage of to find your web site**
- **• Track conversion results**
- **• Learn what content human beings want extra of**
- **• And tons greater!**

**Don't be just like the average Analytics person who installs it on their site after which forgets it other than maybe checking standard traffic numbers now and then. Take the time to analyze the distinctive functions and the way you can use them correctly.**